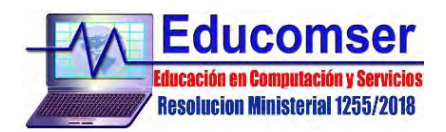

# **APLICACIONES OFFICE - JUNIOR**

## **CONTENIDO**

## **1. WINDOWS**

- 1.1. Conociendo el hardware necesario para trabajar con Windows
- 1.2. Descripción del entorno Windows
	- 1.2.1. Manejo del escritorio Windows
	- 1.2.2. Manejo de Ventanas
		- 1.2.2.1. Maximizar, minimizar restaurar y cerrar
- 1.3. Carpetas
	- 1.3.1. Creación de carpetas
	- 1.3.2. Cambiar nombre y eliminar carpetas
- 1.4. Aplicaciones de escritorio
	- 1.4.1. Word Pad
	- 1.4.2. Paint

### **2. WORD**

- 2.1. Ortografía
- 2.2. Aplicar formato de caracteres
	- 2.2.1. Cambiar la fuente
	- 2.2.2. Cambiar el tamaño del texto
	- 2.2.3. Negrita, cursiva y subrayado
	- 2.2.4. Mas formatos de fuente
- 2.3. Configuración de pagina
	- 2.3.1. Márgenes
	- 2.3.2. Orientación
	- 2.3.3. Tamaño de página
- 2.4. Formato de párrafo
	- 2.4.1. Alineaciones
	- 2.4.2. Viñetas
	- 2.4.3. Numeraciones
	- 2.4.4. Insertar fecha y hora del sistema
	- 2.4.5. Lista multinivel
- 2.5. Ilustraciones
	- 2.5.1. Formas
	- 2.5.2. WordArt
	- 2.5.3. Imágenes
- 2.6. Columnas y tablas
	- 2.6.1. Dividir en columnas
	- 2.6.2. Crear una tabla

### **3. Conociendo en entorno de EXCEL**

- 3.1. Conceptos básicos
- 3.2. Como ingresar a Excel
- 3.3. Configuración de pagina
	- 3.3.1. Márgenes
	- 3.3.2. Orientación
	- 3.3.3. Tamaño de pagina
- 3.4. Manejo de Hojas
	- 3.4.1. Crear nueva hoja
	- 3.4.2. Cambiar el nombre de una hoja
	- 3.4.3. Eliminar una hoja
	- 3.4.4. Mover una hoja

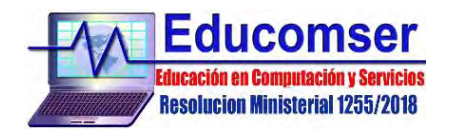

- 3.4.5. Cambiar el color de etiqueta
- 3.5. Formato de celdas
	- 3.5.1. Insertar imágenes
	- 3.5.2. Insertar formas
	- 3.5.3. Insertar WordArt
	- 3.5.4. Insertar datos en celdas
	- 3.5.5. Bordes y sombreado
	- 3.5.6. Diseño de celdas
	- 3.5.7. Llenado de datos automáticamente
	- 3.5.8. Series numéricas
- 3.6. Formulas y funciones
	- 3.6.1. Tipos de fórmulas y referencias a celdas
	- 3.6.2. Generación de formulas
	- 3.6.3. Modificación de formulas
- 3.6.4. Funciones
- 3.7. Ordenar datos
- 3.8. Filtros
- 3.9. Gráficos
	- 3.9.1. Operaciones sobre gráficos
	- 3.9.2. Crear un gráfico
	- 3.9.3. Modificar un gráfico